### **LAPORAN PRAKTEK KERJA LAPANGAN**

**Pelaksanaan Kegiatan Pemasaran di Instansi Dinas Kebudayaan dan Pariwisata Dalam Rangka Meningkatkan Minat Masyarakat Terhadap Destinasi Wisata Jawa Timur** 

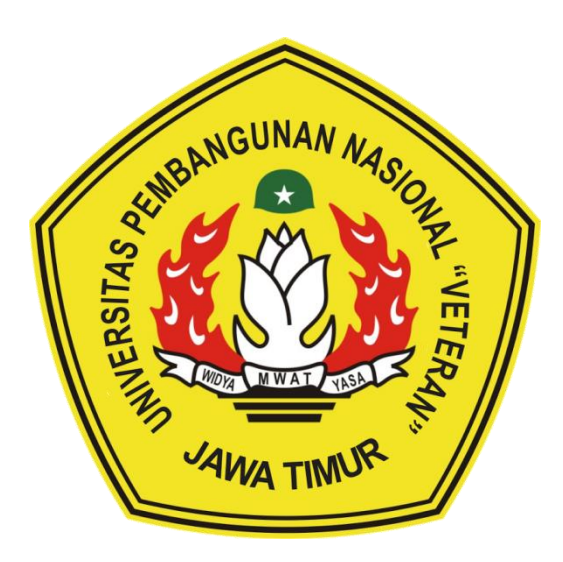

## **Oleh :**

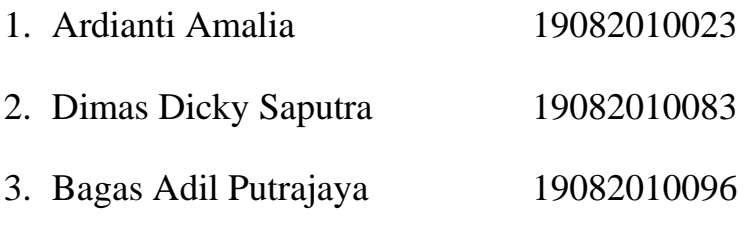

### PROGRAM STUDI SISTEM INFORMASI

# FAKULTAS ILMU KOMPUTER

UNIVERSITAS PEMBANGUNAN NASIONAL "VETERAN"

### JAWA TIMUR

2022

#### **HALAMAN PENGESAHAN**

<span id="page-1-0"></span>Judul : Pelaksanaan Kegiatan Pemasaran di Instansi Dinas Kebudayaan dan Pariwisata Dalam Rangka Meningkatkan Minat Masyarakat Terhadap Destinasi Wisata Jawa Timur

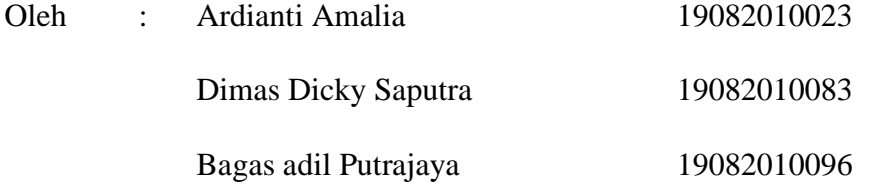

Menyetujui

Anindo Saka Fitri, S.Kom, M.Kom NPT. 212199 30 32 5268

Dosen Pembimbing Pembimbing Lapangan

Satria Devi Kurniawan, S.STP NIP. 199001012010101001

Mengetahui

Dekan Koordinator Program Studi<br>
Koordinator Program Studi<br>
Sistem Informasi Fakultas Ilmu Komputer Sistem Informasi į ١ *ANULTAS ILMN <sup>W</sup>* Dr. Ir. Ni Ketut Sari, MT NIP.19650731 199203 2 001

Nur Cahyo Wibowo, S.Kom, M.Kom NIP3K 19790317 202121 1 002

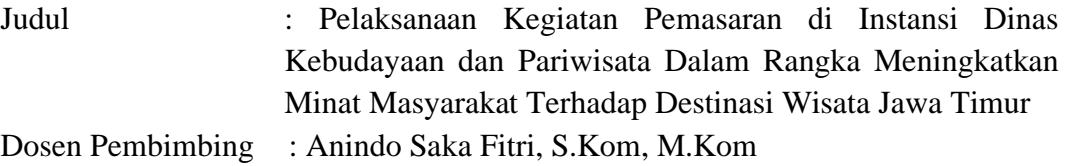

#### **ABSTRAK**

<span id="page-2-0"></span>Kegiatan Praktek Kerja Lapangan (PKL) yang dilakukan mulai tanggal 14 Januari 2022 hingga 14 Februari 2022. Tujuan dilaksanakannya Praktek Kerja Lapangan (PKL) adalah untuk memberi gambaran serta pengalaman bagi mahasiswa mengenai dunia kerja yang akan di tempuh setelah mahasiswa lulus. Dengan mengikuti Praktek Kerja Lapangan (PKL) mahasiswa mendapat pengetahuan mengenai banyak hal yang terjadi pada dunia kerja. Dalam laporan ini dimuat bagaimana situasi kerja dalam suasana pandemi di Divisi Pemasaran Dinas Kebudayaan dan Pariwisata Provinsi Jawa Timur. Divisi Pemasaran merupakan divisi yang mempunyai tugas mempromosikan destinasi wisata. Dalam kegiatan promosi ini Divisi Pemasaran menggunakan media sosial dan juga website. Salah satu website yang digunakan yaitu jatim.travel. Website jatim.travel berisi mengenai berbagai informasi destinasi daerah yang ada di Jawa Timur yang dapat memudahkan masyarakat dalam mencari informasi mengenai objek wisata yang ada di Jawa Timur.

Kata kunci: Praktek Kerja Lapangan, Jawa Timur, Website

#### **KATA PENGANTAR**

<span id="page-3-0"></span>Segala puji dan syukur penulis panjatkan kepada Allah SWT atas segala rahmat dan Karunia-Nya yang telah diberikan sehingga penulis dapat menyelesaikan laporan Praktek Kerja Lapangan (PKL) dengan baik kurang lebih selama tiga bulan dengan judul "Pelaksanaan Kegiatan Pemasaran di Instansi Dinas Kebudayaan dan Pariwisata Dalam Rangka Meningkatkan Minat Masyarakat Terhadap Destinasi Wisata Jawa Timur".

Adapun maksud dan tujuan penulisan laporan Praktek Kerja Lapangan (PKL) agar nantinya dapat berguna dalam penerapan ilmu pengetahuan di masa yang akan datang dan juga memantapkan langkah untuk menuju dunia kerja yang sebenarnya.

Dengan selesainya laporan Praktek Kerja Lapangan (PKL) ini penulis menyampaikan rasa hormat dan terima kasih kepada :

- 1. Orang tua penulis yang telah memberikan semangat, doa, dan dukungan dalam pelaksanaan Praktek Kerja Lapangan (PKL).
- 2. Seluruh tim dalam kelompok PKL ini (Ardianti Amalia, Dimas Dicky Saputra, dan Bagas adil Putrajaya) yang tidak pernah menyerah dan telah bekerja keras.
- 3. Bapak Nur Cahyo Wibowo S.Kom, M.Kom. selaku Koordinator Program Studi Sistem Informasi di Universitas Pembangunan Nasional "Veteran" Jawa Timur
- 4. Ibu Anita Wulansari, S.Kom, M.Kom selaku Koordinator PKL yang membantu dalam proses administrasi PKL.
- 5. Ibu Anindo Saka Fitri, S.Kom, M.Kom selaku dosen pembimbing yang selalu memberikan arahan, nasehat, dan bimbingan dalam menyelesaikan Praktek Kerja Lapangan.
- 6. Seluruh Dosen Sistem Informasi yang telah memberikan waktu dan ilmunya selama proses belajar mengajar.
- 7. Bapak Satria Devi Kurniawan,S.STP selaku pembimbing lapangan di Dinas Kebudayaan dan Pariwisata Provinsi Jawa Timur yang bersedia memberikan waktu dan tempat serta ilmu dalam pelaksanaan Praktek Kerja Lapangan.
- 8. Kakak senior mahasiswa Sistem Informasi Universitas Pembangunan Nasional "Veteran" Jawa Timur yang selalu memberikan bantuan dan bimbingan dalam melaksanakan Praktek Kerja Lapangan.
- 9. Semua pihak yang tidak bisa penulis sebutkan satu per satu yang telah memberikan dukungan agar terlaksananya Praktek Kerja Lapangan ini.

Semoga Tuhan Yang Maha Esa memberikan berkat dan karunia-Nya kepada semua pihak yang telah banyak memberikan bantuan, bimbingan ataupun nasehat yang bermanfaat. Penulis menyadari bahwa dalam laporan Praktek Kerja Lapangan ini masih banyak kekurangan. Penulis berharap laporan Praktek Kerja Lapangan ini dapat menunjang perkembangan ilmu pengetahuan khususnya dalam bidang Sistem Informasi serta dapat bermanfaat bagi pembaca.

Surabaya,

Penulis

# **DAFTAR ISI**

<span id="page-5-0"></span>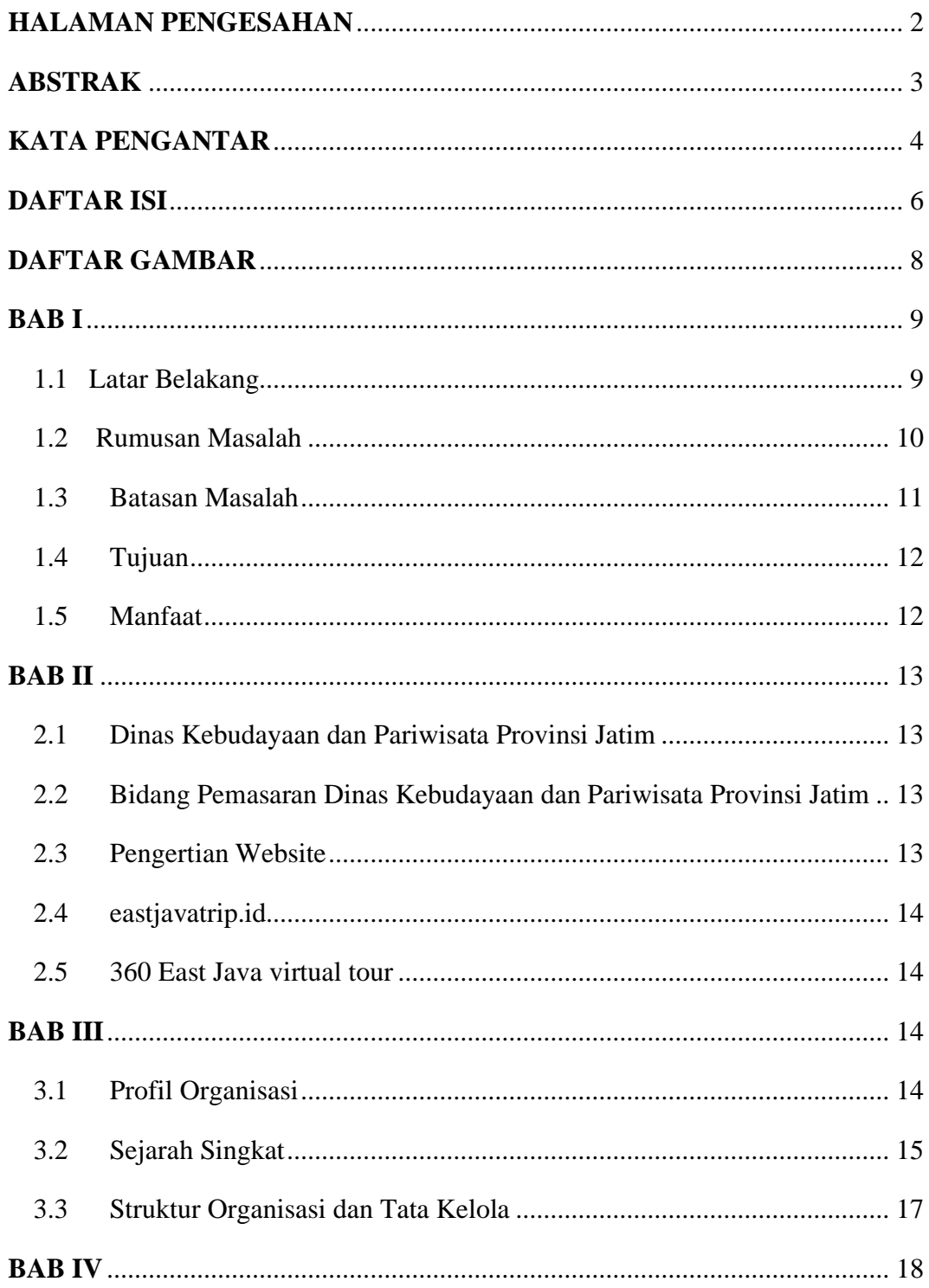

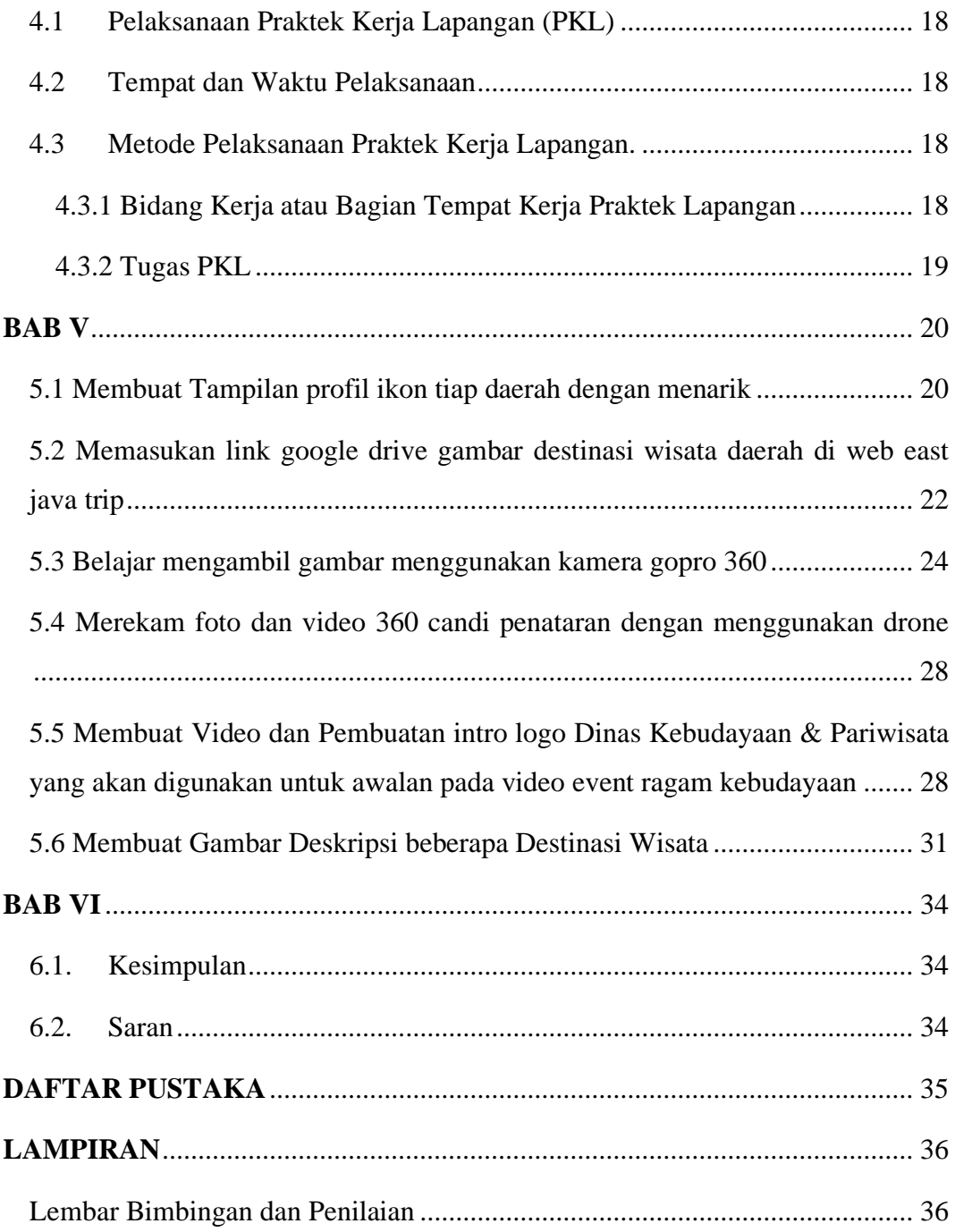

# **DAFTAR GAMBAR**

<span id="page-7-0"></span>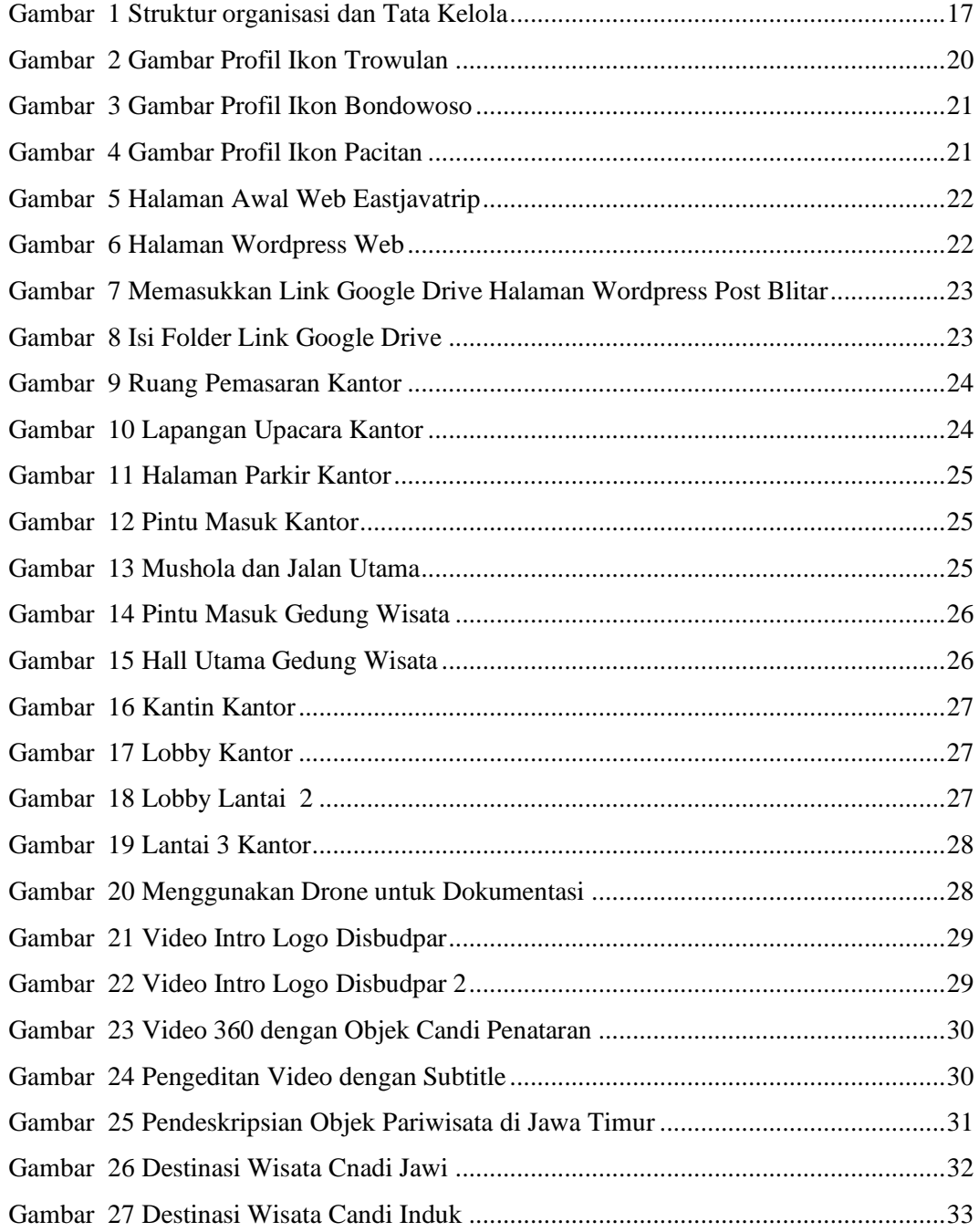